Un script R est un fichier texte de terminaison .R contenant des liges de commandes R prêtes à être exécutées

## **1/ ouvrir le script**

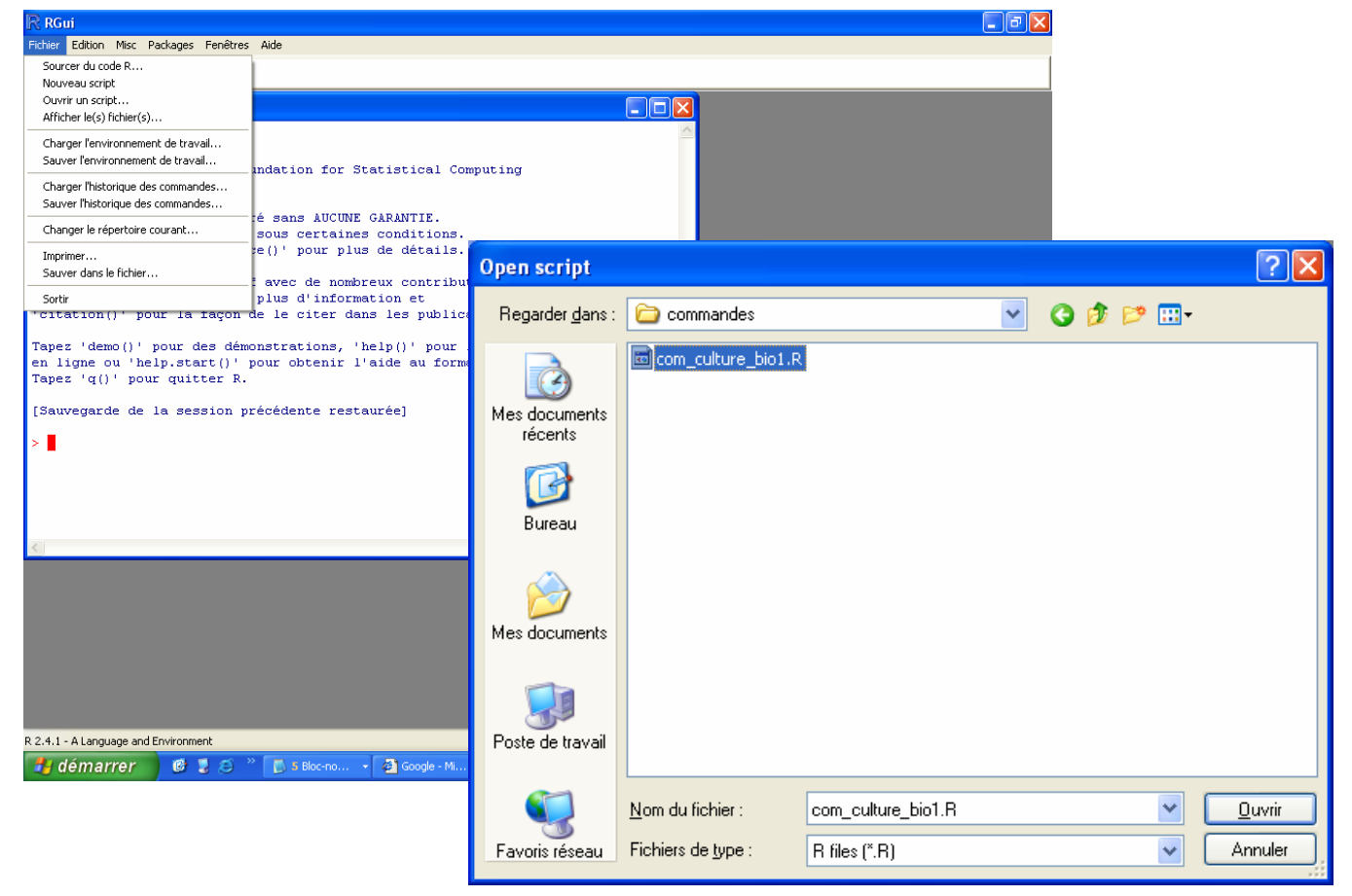

Le script s'ouvre alors dans une nouvelle fenêtre indépendante (éditable à souhait)

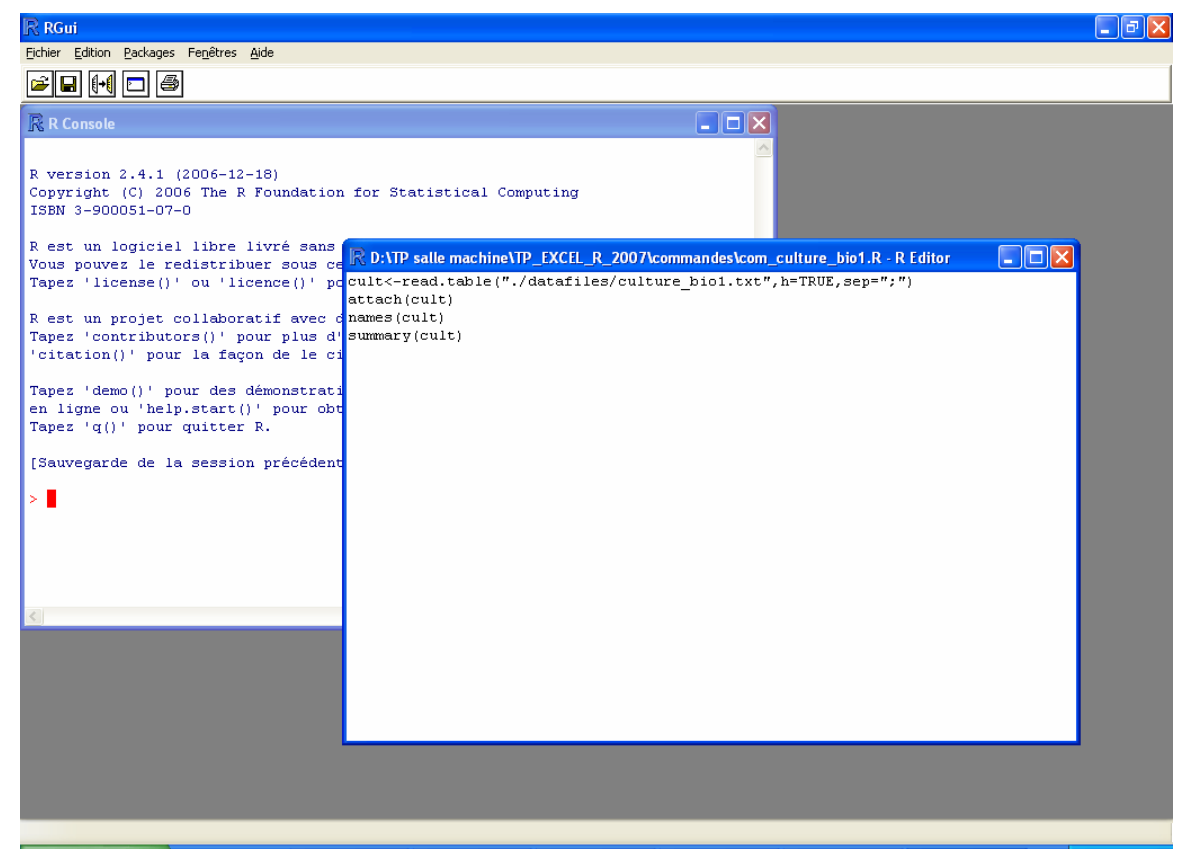

## **2/ exécuter le script**

Le script peut alors être exécuté ligne après ligne ou dans sa totalité

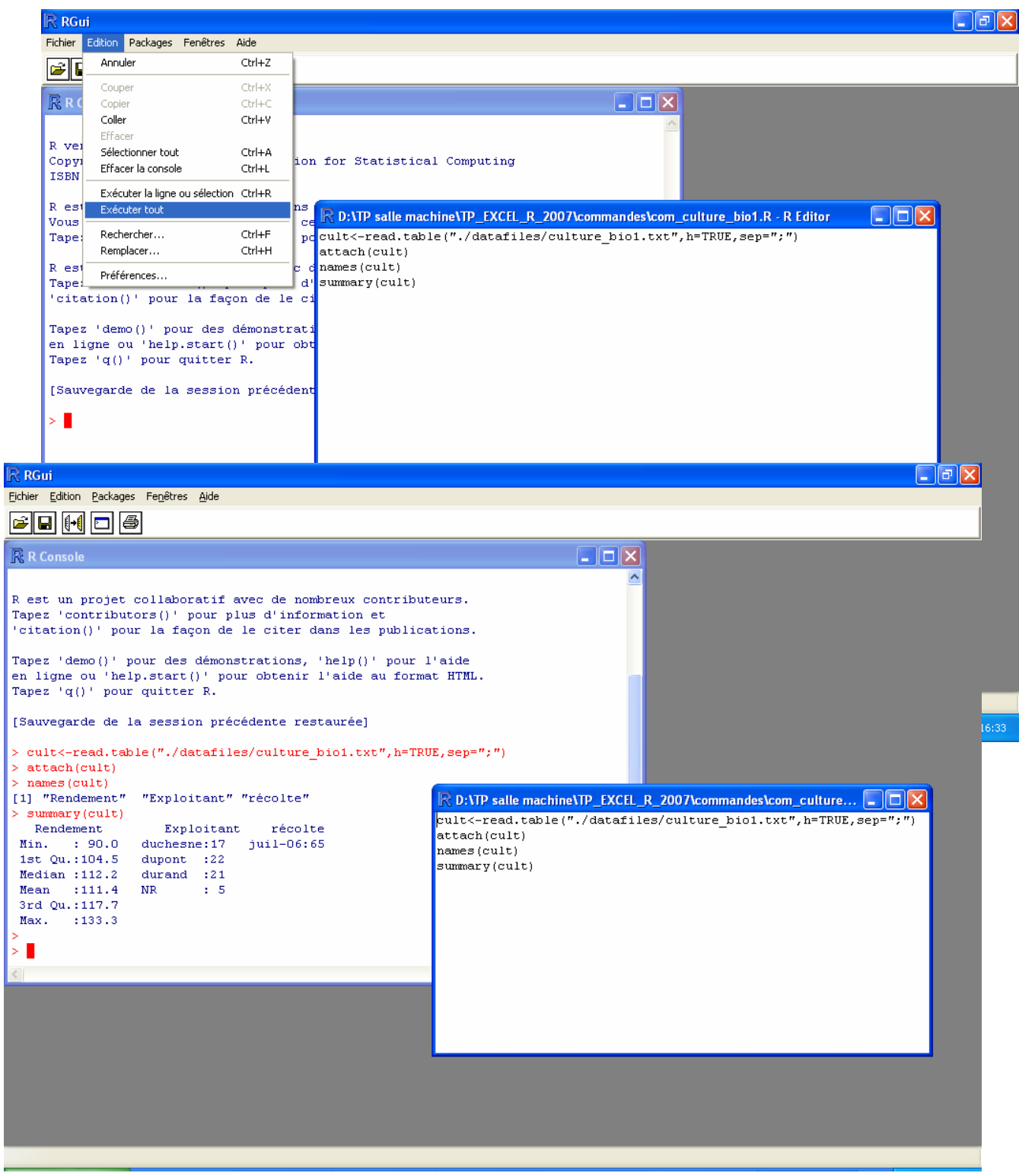

Les commandes s'exécutent dans l'ordre de leur rencontre dans le programme. Ce n'est pas plus compliqué que cela.

Cette procédure présente un avantage dans le traitement répétitif de grands volumes de données

On peut également exécuter les commandes sur une sélection (ligne par exemple)